# **Cisco Firepower Threat Defense**  $\tilde{a}$ , 1/2 $\tilde{a}$ f· $\tilde{a}$ f· $\tilde{a}$ ,  $\tilde{a}$ ,  $\tilde{a}$ ,  $\tilde{a}$ ,  $\tilde{a}$ ,  $\tilde{a}$  $\otimes$   $\otimes$  SNMP ���ã,<ã,µãƒ¼ãƒ"ã,<sup>1</sup>妨å®<sup>3</sup>ã�®è"†å¼±

ã, ¢ãf‰ãf�ã,¤ã, ¶ãfªãf¼ID : cisco-sa-ftd- CVE-2020-3533 snmp-dos-R8ENPbOs **High**  $a^{\dagger}$  $\Theta$ a...Ž-‹æ—¥ : 2020-10-21 16:00 ãf�ãf¼ã,ãf§ãf<sup>3</sup> 1.0 : Final CVSSã,<sup>1</sup>ã,<sup>3</sup>ã, $\ell$  : <u>8.6</u>  $\mathbf{\hat{a}} \times \mathbf{\hat{z}} \mathbf{\hat{z}} - \mathbf{\hat{z}}$  Yes Cisco ãf�ã,º ID : CSCvu80370

### 日本語ã�«ã,^ã,<情å±ã�¯ã€�英語ã�«ã,^ã,<原æ-‡ã�®é�žå…¬å¼�ã∢

## $\mathbf{a}^{\mathsf{I}}$ ,  $\mathbf{\hat{e}}^{\mathsf{I}}$  $\mathbf{\hat{\Phi}}$

Cisco Firepower Threat Defense(FTD) $\tilde{a}$ , 1/2 $\tilde{a}f^*\tilde{a}$ , 1 $\tilde{a}$ ,  $\tilde{a}$ ,  $\tilde{a}$ ,  $\tilde{a}$ ,  $\tilde{a}$ ,  $\tilde{a}$ ,  $\tilde{a}$ ,  $\tilde{a}$ ,  $\tilde{a}$ ,  $\tilde{a}$ ,  $\tilde{a}$ ,  $\tilde{a}$ ,  $\tilde{a}$ ,  $\tilde{a}$ ,  $\tilde{a}$ ,  $\tilde{$ Protocol(SNMP)入力ãf′ã,±ãffãf^ãf—ãfã,»ãffã,µã�®è"†å¼±æ€§ã�«ã,^ã,Šã€�èª�証ã�•ã,Œã�

��è"†å¼±æ€§ã�¯ã€�SNMPãf�ãf¼ãfªãf<sup>3</sup>ã,°è<sup>2</sup> è�∙ã�Œé«~ã�"å ´å�^ã�«å��å^†ã�ªãf¡ãf

��è"†å¼±æ€§ã�¯ã€�SNMPã�®ã�™ã�¦ã�¦ã�®ãf�ãf¼ã, ãf§ãfªã�«å½±éŸ¿ã�—ã�¾ã•

 $\tilde{a}, \tilde{a}, \tilde{a}, \tilde{a}$   $\tilde{\mathbf{\Theta}}$   $\tilde{a}$   $\tilde{\mathbf{\Theta}}$   $\tilde{a}$   $\tilde{\mathbf{\Theta}}$   $\tilde{c}$   $\tilde{c}$   $\tilde{c}$   $\tilde{c}$   $\tilde{c}$   $\tilde{c}$   $\tilde{c}$   $\tilde{c}$   $\tilde{c}$   $\tilde{c}$   $\tilde{c}$   $\tilde{c}$   $\tilde{c}$   $\tilde{c}$   $\tilde{c}$   $\tilde{$  $\tilde{a}$ ,¢ãffãf—ãf‡ãf¼ãf^ã,′ãfªãfªãf¼ã, $^1$ ã $\blacklozenge$ —ã $\blacklozenge$ ¾ã $\blacklozenge$ —ã $\blacklozenge$ Ÿã€,本è"†å¼±æ€§ã $\blacklozenge$ «å $^7$ ¾å‡¦ã $\blacklozenge$ ™ã,‹å›žé $\blacklozenge$ 

��ã,¢ãf‰ãf�ã,¤ã,¶ãfªã�¯ã€�次ã�®ãfªãfªã,¯ã,^ã,Šç¢ºèª�ã�§ã��ã�¾ã�™ã€, https://tools.cisco.com/security/center/content/CiscoSecurityAdvisory/cisco-sa-ftd-snmp-dos-R8ENPbOs

 $\tilde{a}$  $\hat{\mathbf{\Theta}}$ "ã $\hat{\mathbf{\Theta}}$ ®ã,¢ãƒ‰ãƒ $\hat{\mathbf{\Theta}}$ ã,¤ã,¶ã $f^a$ ã $\hat{\mathbf{\Theta}}$ ¯ã $\hat{\mathbf{\Theta}}$ 17 ä»¶ã $\hat{\mathbf{\Theta}}$ ®è"t弱性ã $\hat{\mathbf{\Theta}}$ «é–¢ã $\hat{\mathbf{\Theta}}$ ™ã,<17 件�ã,·ã,<sup>1</sup>ã,<sup>3</sup> ã,»ã,ãf¥ãfªãf†ã,£ ã,¢ãf‰ãf�ã,¤ã,¶ãfªã,'å�«ã,€ã€�2020 å<sup>1</sup>' 10 æœ^ã�«å…¬é-‹ã�•ã,Œã�Ÿ Cisco ASAã€�FMC ã�Šã,^ã�ª FTD ã,½ãf•ãf^ã,¦ã,§ã,¢ã�®ã,»ã,ãf¥ãfªãf†ã,£ã,¢ãf‰ãf�ã,¤ã,¶ãfª ãf�ãfªãf‰ãf«ã�®ä €éf¨ã�§ã�™ã€,ã�"ã,Œã,‰ã�®ã,¢ãf‰ãf�ã,¤ã,¶ãfªã�¨ãfªãfªã,¯ã�®ä €è¦ å<sup>1′</sup> 10 æœ^ã�«å...¬é–‹ã�•ã,Œã�Ÿ Cisco ASAã€�FMC ã�Šã,^ã�<sup>3</sup> FTD ã,½ãf•ãf^ã,¦ã,§ã,¢ã�®ã,»ã,ãf¥ãfªãf†ã,£ ã,¢ãf‰ãf�ã,¤ã,¶ãfª ãf�ãf<sup>3</sup>ãf‰ãf«ã€,

## $\mathrm{e} \mathbb{O}^{2} \hat{\mathrm{a}}^{1/2}$   $\mathrm{e} \mathrm{f}^{1/2} \hat{\mathrm{a}}$   $\mathrm{e} \mathrm{f}$

#### è,,†å¼±æ€§ã�®ã�,ã,<製å"�

#### ��è"†å¼±æ€§ã�¯ã€�Cisco FTD

ã,½ãf•ãf^ã,¦ã,§ã,¢ã�®è"†å¼±æ€§ã�®ã�,ã,‹ãfªãfªãf¼ã,<sup>1</sup>ã,′実行ã�—ã�¦ã�Šã,Šã€�ãf‡ãf� SNMP  $\tilde{a}$ �Eè¨å®šã�•ã,Œã�¦ã�"ã,‹ã,·ã,ªåªå£½å"�ã�«å½±éŸ¿ã�—ã�¾ã�™ã€,

 $\hat{\mathbf{e}}$ ,  $\hat{\mathbf{a}}^1$  $\hat{\mathbf{a}}^1$  $\hat{\mathbf{a}}$  $\pm x \in \S$ a $\mathbf{\hat{\Theta}}$   $\mathbf{\hat{a}}$  $\mathbf{\hat{\sigma}}$  $\mathbf{\hat{a}}$  $\mathbf{\hat{\Theta}}$  $\mathbf{\hat{a}}$  $\mathbf{\hat{\Theta}}$  $\mathbf{\hat{a}}$  $\mathbf{\hat{\sigma}}$  $\mathbf{\hat{a}}$  $\mathbf{\hat{\sigma}}$  $\mathbf{\hat{a}}$  $\mathbf{\hat{\sigma}}$   $\mathbf{\hat{c}}$  and  $\mathbf{\hat{c}}$ 

ã,½ãf•ãf^ã,¦ã,§ã,¢ãfªãfªãf¼ã,<sup>1</sup>ã�«ã�¤ã�"ã�¦ã�¯ã€�ã�"ã�®ã,¢ãf‰ãf�ã,¤ã,¶ãfªã�®ã€Œä

## SNMP �è¨å®šã�•ã,Œã�¦ã�"ã,‹ã�‹ã�©ã�†ã�‹ã�®ç¢ºèª�

 $a^a$ af—a, af§af<sup>3</sup> li¼šCLI a $\odot$ ®ä½¿ç'' ``

Cisco FTD  $\tilde{a}$ , ½ $\tilde{a}f^*\tilde{a}$ , ¦ $\tilde{a}$ ,  $\tilde{a}$ ,  $\tilde{a}$ ,  $\tilde{a}$ ,  $\tilde{a}$ )  $\tilde{c}$  i  $\tilde{c}$   $\tilde{c}$   $\tilde{c}$   $\tilde{c}$   $\tilde{d}$   $\tilde{c}$   $\tilde{c}$ ,  $\tilde{c}$   $\tilde{a}$ ,  $\tilde{c}$   $\tilde{a}$ ,  $\tilde{c}$   $\tilde{c}$  config snmp CLI  $\tilde{a}$ ,<sup>3</sup> $\tilde{a}$ fž $\tilde{a}$ f<sup>3</sup> $\tilde{a}$ f<sup>3</sup> $\tilde{a}$ f‰ $\tilde{a}$ ,<sup>3</sup> $\tilde{a}'$ ż;c<sup>3</sup>" $\tilde{a}$  $\Theta$ — $\tilde{a}$  $\Theta$ <sup>3</sup> $\tilde{a}$ €, $\tilde{a}$  $\Theta$ " $\tilde{a}$ , $\tilde{a}$  $\Theta$ ® $\tilde{a}$ ,<sup>3</sup> $\tilde{a}$ fž $\tilde{a}$ f<sup>3</sup> $\tilde{a}$ f‰ $\tilde$ CLI āf¢ãf¼ãf‰ã�<ã,‰ã�®ã�¿ä½¿" a�§ã��ã�¾ã�™ã€,è °æ-CLI ãf¢ãf¼ãf‰ã�«å...¥ã,<ã�«ã� ã€�通å ã�® Cisco FTD CLI ã�§ system support diagnosticcli ã,<sup>3</sup>ãfžãf<sup>3</sup>ãf‰ã,'ä<sup>1</sup>/<sub>2</sub>'e'" ã�—ã�¾ã�™ã€,snmp-server ãf›ã,1ãf^管ç�†ã,¢ãf‰ãf¬ã,<sup>1</sup>ã�Œè¨å®šã�•ã,Œã�¦ã�"ã,<å´å�^ã€�次ã�®ä¾‹ã�«ç¤°ã�™ã,

 $\lt$ #root $>$ 

ftd#

show running-config snmp

snmp-server enable snmp-server host management 192.168.1.5

#### ã, ªãf—ã, •ãf§ãf<sup>3</sup> 2:Firepower Management Center GUI ã, '使ç'" ã�™ã,

**Cisco Firepower Management** 

Centeri<sup>1</sup>/4^FMCi<sup>1</sup>/4%  $\delta$ , 1/2 $\delta f \cdot \delta f$ ^ $\delta$ , 1 $\delta$ ,  $\delta \delta$ ,  $\delta \delta$ ,  $\delta \delta$  is  $\gamma$  is  $\Theta$  is  $\Theta$  is  $\Theta$  is  $\Theta$  is  $\delta f$  is  $\delta f$  is  $\delta f$  is  $\delta f$  is  $\delta f$  is  $\delta f$  is  $\delta f$  is  $\delta f$  is  $\delta f$  is  $\delta f$  is  $\delta f$  is

> [ãf—ãf©ãffãf^ãf•ã,©ãf¼ãfè¨å®šï¼^Platform Settings)] >

 $[SNMP\tilde{a},\mu\tilde{a}f\mathcal{A}\tilde{a}f\mathbf{\hat{\Phi}}\tilde{a}\mathbf{\hat{\Phi}}\mathbb{R}\text{a}c\mathbb{A}\mathbb{A}\tilde{a}^{\dagger}\tilde{a}E-\tilde{a}\mathcal{A}^{\dagger}\mathbb{A}E\text{a}$ ble SNMP Serversi $\mathcal{U}\mathcal{A}\mathbb{A}$ ol

�é †ã�«é�択ã�—ã�¾ã�™ã€,[ホã,<sup>1</sup>ãƒ^ï¼^hosts)] ã,¿ãƒ–ã�® SNMP

ã,µãf¼ãf�ã�®ã,¤ãfªã,¿ãf¼ãf•ã,§ã,¤ã,<sup>1</sup>ã�Œ Cisco FTD

管ç�†ã,¤ãfªã,¿ãf¼ãf•ã,§ã,¤ã,<sup>1</sup>ç″¨ã�«è¨å®šã�•ã,Œã�¦ã�"ã,‹å ´å�^ã€�ãf‡ãf�ã,¤ã,<sup>1</sup>ã�«ã�¯

### è"†å¼±æ€§ã,'å�«ã,"ã�§ã�"ã�ªã�"ã�"ã�¨ã�Œç¢ºèª�ã�•ã,Œã�Ÿè£½å"�

��ã,¢ãf‰ãf�ã,¤ã,¶ãfªã�®<u>è.,†å¼±æ€§ã�®ã�,ã,‹è£½å"�ã,»ã,¯ã,∙ãf§ãf<sup>3</sup>ã�«ãfªã,<sup>1</sup>ãf^ã�•ã,</u>

ã,∙ã,<sup>1</sup>ã,<sup>3</sup>ã�§ã�¯ã€�ã�"ã�®è"†å¼±æ€§ã�Œ Cisco

 $\hat{\mathbf{e}}$ ©å¿œåž‹ã,»ã,ã $f$ ¥ã $f$ ªã $f$ tã,£ã,¢ã $f$ —ã $f$ ©ã,¤ã,¢ã $f$ ªã, $f$ ĩ¼ $\hat{\ }$ ASA)ã,½ã $f$ •ã $f$  $\hat{\ }$ ã,¦ã,§ã,¢ã $\hat{\bm{\Theta}}$ Šã, $\hat{\ }$ ã $\hat{\bm{\Theta}}$  $^3$ **CiscoFirepower Management** 

Centerï¼^FMC)ã,½ãƒ•ãƒ^ã,¦ã,§ã,¢ã�«å½±éŸ¿ã�—ã�ªã�"ã�"ã�¨ã,'確èª�ã�—ã�¦ã�"ã∢

## å>žé�¿ç-

��è"†å¼±æ€§ã�«å¯¾å‡¦ã�™ã,‹å›žé�¿ç–ã�¯ã�,ã,Šã�¾ã�›ã,"ã€,

c®<sub>i</sub>c�†è€...ã�¯ã€�Cisco FTD ãf‡ãf�ã,¤ã,<sup>1</sup>ã�®ç®¡ç�†ã,¤ãfªã,¿ãf¼ãf•ã,§ã,¤ã,<sup>1</sup>ã�,ã�® SNMP ãf�ãf¼ãfªãfªã,°ã,′c"¡åŠ<sup>1</sup>ã�«ã�§ã��ã�¾ã�™ã€,

## ä¿®æ£æ¸^ã�¿ã,½ãƒ•ãƒ^ã,¦ã,§ã,¢

ã, ā, <sup>1</sup>ã, <sup>3</sup>ã�§ã�¯ã€�ã�"ã�®ã,¢ãf‰ãƒ�ã,¤ã,¶ãƒªã�«è¨~載ã�•ã,Œã�Ÿè"†å¼±æ€§ã�«å¯¾å‡¦*ã* ã,¢ãffãf—ãf‡ãf¼ãf^ã,′æ��侤ã�—ã�¦ã�"ã�¾ã�™ã€,ã�Šå®¢æ§~ã�Œã,¤ãfªã,<sup>1</sup>ãf^ãf¼ãf«ã�– ãf�ãf¼ã, ãf§ãfªã�¨ãf•ã,£ãf¼ãf�ãf£

ã,»ãffãf^ã�«å¯¾ã�—ã�¦ã�®ã�¿ã�¨ã�ªã,Šã�¾ã�™ã€,ã��ã�®ã,^ã�†ã�ªã,½ãf•ãf^ã,¦ã,§ã, ã,¢ãffãf—ã,°ãf¬ãf¼ãf‰ã,'ã,¤ãf<sup>3</sup>ã,<sup>1</sup>ãf^ãf¼ãf«ã€�ãf€ã,¦ãf<sup>3</sup>ãfãf¼ãf‰ã€�ã,¢ã,¯ã,»ã,1ã�¾ã�Ÿã�¯ã ãf©ã,¤ã,»ãfªã,'ã�®æ�¡é …ã�«å¾"ã�†ã�"ã�¨ã�«å�Œæ"�ã�—ã�Ÿã�"ã�¨ã�«ã�ªã,Šã�¾ https://www.cisco.com/c/en/us/products/end-user-license-agreement.html

����客æ§~ã�Œã,½ãf•ãƒ^ã,¦ã,§ã,¢ã,′ãf€ã,¦ãfªãfãf¼ãf‰ã�§ã��ã,‹ã�®ã�¯ã€�ã, ã,¢ãffãf—ã,°ãf¬ãf¼ãf‰ã�§ã�™ã€,ç"¡å"Ÿã�®ã,»ã,ãf¥ãfªãf†ã,£ã,½ãf•ãf^ã,¦ã,§ã,¢

ã,¢ãffãf—ãf‡ãf¼ãf^ã�«ã,^ã�£ã�¦ã€�ã�Šå®¢æ§~ã�«æ-°ã�—ã�"ã,½ãf•ãf^ã,¦ã,§ã,¢

ãf©ã,¤ã,»ãfªã,<sup>1</sup>ã€�追åŠ ã,½ãf•ãf^ã,¦ã,§ã,¢ ãf•ã,£ãf¼ãf�ãf£

ã,»ãffãf^ã€�ã�¾ã�Ÿã�¯ãf¡ã, ãf£ãf¼ ãfªãf"ã, ãf§ãf<sup>3</sup>

ã,¢ãffãf—ã,°ãf¬ãf¼ãf‰ã�«å¯¾ã�™ã,‹æ¨©é™�ã�Œä»~与ã�•ã,Œã,‹ã�"ã�¨ã�¯ã�,ã,Šã�¾ã�

 $\tilde{a}$ ,  $\frac{1}{2}$   $\tilde{a}$ ,  $\tilde{f}$   $\tilde{a}$ ,  $\tilde{g}$ ,  $\tilde{g}$ ,  $\tilde{g}$ ,  $\tilde{g}$ ,  $\tilde{g}$ ,  $\tilde{f}$   $\tilde{g}$ ,  $\tilde{g}$ ,  $\tilde{g}$ ,  $\tilde{g}$ ,  $\tilde{g}$ ,  $\tilde{g}$ ,  $\tilde{g}$ ,  $\tilde{g}$ ,  $\tilde{g}$ ,  $\tilde{g}$ ,  $\tilde{g}$ ,  $\til$ 

ã,»ã,ãf¥ãfªãf†ã,£ã,¢ãf‰ãf�ã,¤ã,¶ãfª

ãfšãf¼ã, ã�§å...¥æ‰‹ã�§ã��ã,‹ã,·ã,<sup>1</sup>ã,<sup>3</sup>製å"�ã�®ã,¢ãf‰ãf�ã,¤ã,¶ãfªã,′定期çš"ã�«å�,ç ã,½ãfªãf¥ãf¼ã,∙ãf§ãfªã,′確èª�ã�—ã�¦ã��ã� ã�∙ã�"ã€,

��ã,Œã�®å ´å�^ã,,ã€�ã,¢ãffãf—ã,°ãf¬ãf¼ãf‰ã�™ã,‹ãf‡ãf�ã,¤ã,<sup>1</sup>ã�«å��å^†ã�ªãf¡ãf¢ã **Technical Assistance** Centerï¼^TAC)ã,,ã�—ã��ã�¯å¥'ç´"ã�—ã�¦ã�"ã,‹ãƒ¡ãƒªãƒ†ãƒŠãƒªã,1

ãf—ãfãf�ã,¤ãf€ãf¼ã�«ã�Šå•�ã�"å�^ã,�ã�›ã��ã� ã�•ã�"ã€,

### ã, $\tilde{a}$ , $f^{1}/4\tilde{a}f''\tilde{a}$ , ${}^{1}\tilde{a}\Psi'$ ç´,, $\tilde{a}$ , ${}^{7}\tilde{a}\mathbf{\Theta}''$ å^©ç''¨ $\tilde{a}\mathbf{\Theta}$ §ã $\mathbf{\Theta}^{a}\tilde{a}\mathbf{\Theta}$ ,, $\tilde{a}\mathbf{\Theta}\check{S}\r{a}\mathbb{R}$ ¢æ§~

ã, ā, <sup>1</sup>ã, <sup>3</sup>ã�<ã,‰ç>´æŽ¥è<sup>3</sup>¼å...¥ã�—ã�Ÿã�Œã, ∙ã, <sup>1</sup>ã, <sup>3</sup>ã�®ã,µãf¼ãƒ"ã, <sup>1</sup>契ç´"ã,′ã�"å^©ç″¨ã�"ã�Ÿã� ãf™ãfªãf€ãf¼ã�‹ã,‰èª¼å...¥ã�—ã�Ÿã�Œä¿®æ£æ¸ˆã�¿ã,½ãf•ãfˆã,¦ã,§ã,¢ã,′誼å...¥å...^ã�‹ã,‰¿ **TAC** 

 $\tilde{a}$  $\hat{\mathbf{\Theta}}$ «é $\epsilon$ Ecµjã $\hat{\mathbf{\Theta}}$ —ã $\hat{\mathbf{\Theta}}$ ¦ã, $\zeta$ ãffãf—ã, $\circ$ ãf¬ãf¼ãf‰ã,'å...¥æ‰‹ã $\hat{\mathbf{\Theta}}$ —ã $\hat{\mathbf{\Theta}}$ ¦ã $\hat{\mathbf{\Theta}}$  $\hat{\mathbf{\Theta}}$ ã $\hat{\mathbf{\Theta}}$  a $\hat{\mathbf{\Theta}}$ ,ã $\epsilon$ , $\hat{\mathbf{\Theta}}$ nttps://www.c cisco-worldwide-contacts.html

ç,,¡å,,Ÿã,¢ãffãf—ã,°ãf¬ãf¼ãf‰ã�®å¯¾è±¡è£½å"�ã�§ã�,ã,‹ã�"ã�¨ã,′証æ~Žã�—ã�¦ã�"ã�Ÿã• URL ã,'ã $\hat{\mathbf{\Theta}}$ "ç"" æ" $\hat{\mathbf{\Theta}}$ ã $\hat{\mathbf{\Theta}}$  $\hat{\mathbf{\Theta}}$ ã $\hat{\mathbf{\Theta}}$  ã $\hat{\mathbf{\Theta}}$ •ã $\hat{\mathbf{\Theta}}$ "ã $\hat{\boldsymbol{\epsilon}}$ ,

#### ä:®æ£æ^ã�¿ãfªãfªãf¼ã,1

次ã�®è¡¨ã�§ã�¯ã€�å∙¦ã�®å^—ã�«ã,∙ã,<sup>1</sup>ã,<sup>3</sup> ã,½ãf•ãf^ã,¦ã,§ã,¢ã�®ãfªãfªãf¼ã,<sup>1</sup>ã,′è¨~載ã�—ã�¦ã�"ã�¾ã�™ã€,ä¸å¤®ã�®å^—ã�¯ã€�ãf°

#### Cisco FTD  $\tilde{a}$ ,  $\frac{1}{2}$  $\tilde{a}$  $f$  $\tilde{a}$  $\tilde{f}$  $\tilde{a}$ ,  $\tilde{a}$ ,  $\tilde{a}$ ,  $\tilde{g}$  $\tilde{a}$ ,  $\varphi$

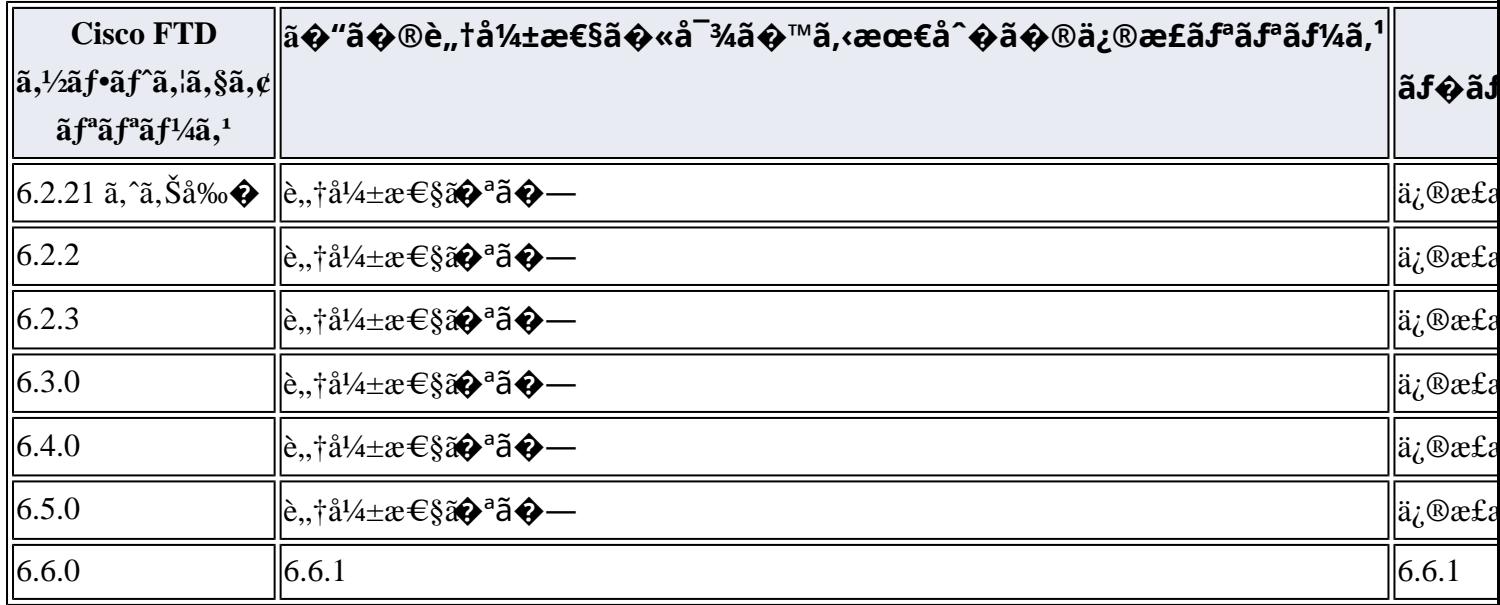

#### 1. Cisco

 $\text{FMC}\tilde{\mathbf{a}}\blacklozenge\tilde{\mathbf{S}}\tilde{\mathbf{a}}, \tilde{\mathbf{a}}\blacklozenge\tilde{\mathbf{S}}$ FTDã,½ $\tilde{\mathbf{a}}\mathbf{f}\cdot\tilde{\mathbf{a}}\tilde{\mathbf{f}}, \tilde{\mathbf{a}}\mathbf{S}\tilde{\mathbf{a}}, \tilde{\mathbf{S}}\tilde{\mathbf{a}}, \tilde{\mathbf{S}}\tilde{\mathbf{a}}\tilde{\mathbf{f}}^{\text{a}}\tilde{\mathbf{a}}\tilde{\mathbf{f}}^{\text{a}}\tilde{\mathbf{a}}, \tilde{\mathbf{I}}\til$ 

#### **Cisco FTD**

ã,½ãƒ•ãƒ^ã,¦ã,§ã,¢ã�®ä¿®æ£æ¸^ã�¿ãƒªãƒ¼ã,<sup>1</sup>ã�«ã,¢ãƒfプã,°ãƒ¬ãƒ¼ãƒ‰ã�™ã,<ã�«ã�¯ã€�æ-

- Cisco Firepower Management Centeri¼ FMCi¼‰ã, '使ç'''¨ã�—ã�¦ç®¡ç�†ã�—ã�¦ã�"ã,<ãf‡ãf�ã,¤ã,<sup>1</sup>ã�«ã�¤ã�"ã�¦ã�  $\tilde{a}$ ,¤ã $f^3$ ã,¿ã $f$ ¼ã $f$ •ã,§ã,¤ã, $^1$ ã,′使ç″¨ã�—ã�¦ã,¢ã $f$ á $f$ ã $f$ —ã, $^{\circ}$ ã $f$ ‹ $f$ ¼ã $f^{\prime\prime}$ ã $f^{\prime\prime}$ ã $f$ ٱ $\tilde{a}$  $f^3$ ã, $^1$ ã $f$ ĩ $\tilde{a}$  $f$ ¼ã $f$ «ã $\boldsymbol{\Theta}-\tilde{a}$ (  $\tilde{a}$ , $3$ ã $f$  $3f$ ã $f$ ã $f$ ¼ $3f$ « ã $f$  $\hat{\bullet}$ ã $f$ ªã, $\cdot$ ã $f$ ¼ $\tilde{a}$ , $\prime$ å $\dagger$  $\hat{\bullet}$ é $\hat{\bullet}$ ©ç $r$ '' ã $\hat{\bullet}$ —ã $\hat{\bullet}$ ½ $\tilde{a}$  $\hat{\bullet}$ ™ã $\epsilon$ ,
- Cisco Firepower Device Manageri¼ FDMi¼‰ã, '使ç'' a  $\bigcirc$ —ã $\bigcirc$ ¦ç®jç $\bigcirc$ tã $\bigcirc$ —ã $\bigcirc$ ¦ã $\bigcirc$ "ã, ãf‡ãf $\bigcirc$ ã,¤ã,  ${}^1$ ã $\bigcirc$ «ã $\bigcirc$ ¤ã $\bigcirc$ "ã $\bigcirc$ ¦ã $\bigcirc$ ã,¤ãf<sup>3</sup>ã,¿ãf¼ãf•ã,§ã,¤ã,<sup>1</sup>ã,′使ç‴¨ã�—ã�¦ã,¢ãffãf—ã,°ãf¬ãf¼ãf‰ã,′ã,¤ãf<sup>3</sup>ã,<sup>1</sup>ãf^ãf¼ãf«ã�—ã

ã,ªãfªãf^ãfãf¼ãf« ãf�ãfªã,∙ãf¼ã,′å†�é�©ç″¨ã�—ã�¾ã�™ã€,

## ӓ<sub>ӻ</sub>�æ£å^©ç"¨äº‹ä¾‹ã�¨å…¬å¼�発表

**Cisco Product Security Incident Response** 

 $\text{Teamï4'PSIRTi'4\%oã\& $ă\& \tilde{}}\& \tilde{}}\& \tilde{}}\& \tilde{}}\& \tilde{}}\& \tilde{}}\& \tilde{}}\& \tilde{}}\& \tilde{}}\& \tilde{}}\& \tilde{}}\& \tilde{}}\& \tilde{}}\& \tilde{}}\& \tilde{}}\& \tilde{}}\& \tilde{}}\& \tilde{}}\& \tilde{}}\& \tilde{}}\& \tilde{}}\& \tilde{}}$ 

## $\hat{a}^{\dagger 0}_\uparrow \hat{a}$ ...

��è"†å¼±æ€§ã�¯ã€�ã,∙ã,<sup>1</sup>ã,ªå†...部ã�§ã,»ã,ュリテã,£ãƒ†ã,<sup>1</sup>ãƒ^ã,′実æ–½ä¸ã�«ã€�Sant Krishnamurthy �ã,^ã�£ã�¦ç™°è¦‹ã�•ã,Œã�¾ã�—ã�Ÿã€,

## **URL**

https://tools.cisco.com/security/center/content/CiscoSecurityAdvisory/cisco-sa-ftd-snmp-dos-R8ENPbOs

## $a^{y_1}$ è",  $a^{+}$ ¥ $a^{+}$

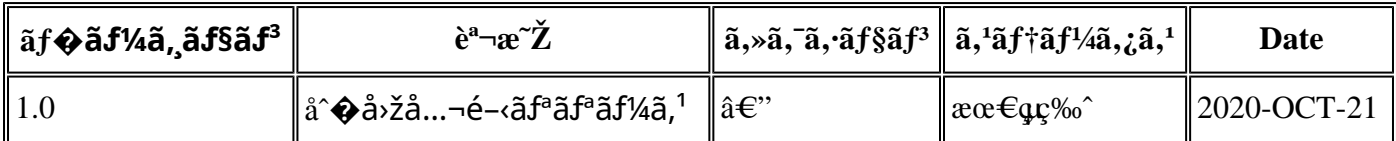

## $a^{\circ}$ Qc'' e' $Q \subset \mathcal{C}$

本ã,¢ãf‰ãf�ã,¤ã,¶ãfªã�¯ç"jä¿�証ã�®ã,,ã�®ã�¨ã�—ã�¦ã�"æ��ä¾>ã�—ã�¦ã�Šã,Šã€ 本ã,¢ãf‰ãf�ã,¤ã,¶ãfªã�®æf…å ±ã�Šã,^ã�<sup>з</sup>ãfªãfªã,¯ã�®ä½¿ç″¨ã�«é–¢ã�™ã,‹è<sup>2</sup>¬ä»»ã�®ä,€ ���ã,·ã,<sup>1</sup>ã,<sup>3</sup>ã�¯æœ¬ãf‰ã,ãf¥ãf¡ãf<sup>3</sup>ãf^ã�®å†…å®<sup>1</sup>ã,′ä°^å'Šã�ªã�—ã�«å¤‰æ›´ã�—ã€  $x\alpha$ -ã, $\varphi$ ãf‰ãf�ã,¤ã,¶ãfªã�®è¨~è¿°åt…å®<sup>1</sup>ã�«é-¢ã�—ã�¦æf…å±é…�ä¿jã�®URL

ã,'çœ�ç•¥ã�—ã€�å�~ç<¬ã�®è»¢è¼‰ã,"æ"�訪ã,'æ-½ã�—ã�Ÿå´å�^ã€�当社ã�Œç®¡ç� ��ãf‰ã,ãf¥ãf¡ãf°ãf^ã�®æf…å ±ã�¯ã€�ã,∙ã,<sup>1</sup>ã,<sup>3</sup>製å"�ã�®ã,¨ãf<sup>3</sup>ãf‰ãf¦ãf¼ã,¶ã,′対象å 翻訳について

シスコは世界中のユーザにそれぞれの言語でサポート コンテンツを提供するために、機械と人に よる翻訳を組み合わせて、本ドキュメントを翻訳しています。ただし、最高度の機械翻訳であっ ても、専門家による翻訳のような正確性は確保されません。シスコは、これら翻訳の正確性につ いて法的責任を負いません。原典である英語版(リンクからアクセス可能)もあわせて参照する ことを推奨します。